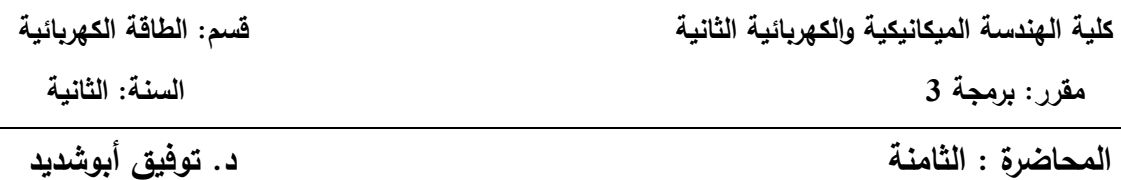

**نمذجة الدارات الكهربائية ومحاكاتها باستخدام برنامج Simulink\Matlab**

**مثال)1(:** النمذجة والمحاكاة لدارة تسمسمية C L R

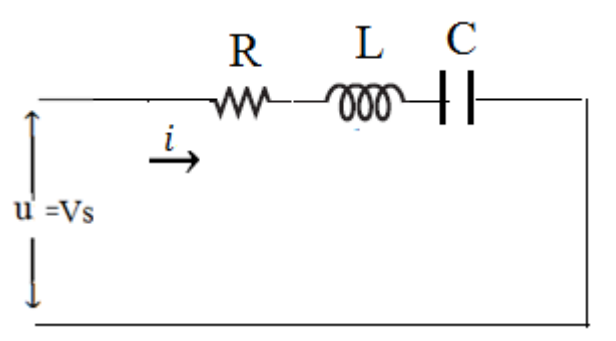

 $R = 50 \Omega$ ,  $L = 0.1 H$ ,  $C = 1000 \mu F$  $f = 50$  Hz,  $\omega_e = 2\pi f$ ,  $u = U\sin(\omega_e t)$ ,

ا**لمطلوب:** 

1( استنتاج النموذج الرياضي لمدارة والالزم لحساب التيار 2( باستخدام بيئة *Simulink/Matlab* وضع مخطط المحاكاة الالزم لحساب واظهار: - قيمة التيار - التوتر *u* - فرق الطور)بالدرجات( 3( كتابة ممف ق ارءة المعطيات واظهار النتائج.

**الحل:**

استنتاج المعادلة التفاضمية:

$$
u = u_1 + u_2 + u_3
$$
  
\n
$$
R
$$
operator a<sub>de</sub> and <sub>de</sub>  $u_1 = Ri$   
\n
$$
L
$$
  $u_2 = L \frac{di}{dt}$   
\n
$$
C
$$
  $u_3 = \frac{1}{c} \int idt$   
\n
$$
u = Ri + L \frac{di}{dt} + \frac{1}{C} \int idt \rightarrow
$$
  
\n $u = Ri + L \frac{di}{dt} + \frac{1}{C} \int idt \rightarrow$   
\n $u_1 = ki + L \frac{di}{dt} + \frac{1}{C} \int idt \rightarrow$ 

$$
i = \frac{1}{L} \int \left( u - Ri - \frac{1}{C} \int i \, dt \right) dt \quad \text{or} \quad i = \int \left( \frac{u}{L} - \frac{R}{L} i - \frac{1}{CL} \int i \, dt \right) dt
$$
\n
$$
i = \frac{1}{R} \left( u - L \frac{di}{dt} - \frac{1}{C} \int i \, dt \right) \quad \text{or} \quad i = \frac{u}{R} - \frac{L}{R} \frac{di}{dt} - \frac{1}{CR} \int i \, dt
$$

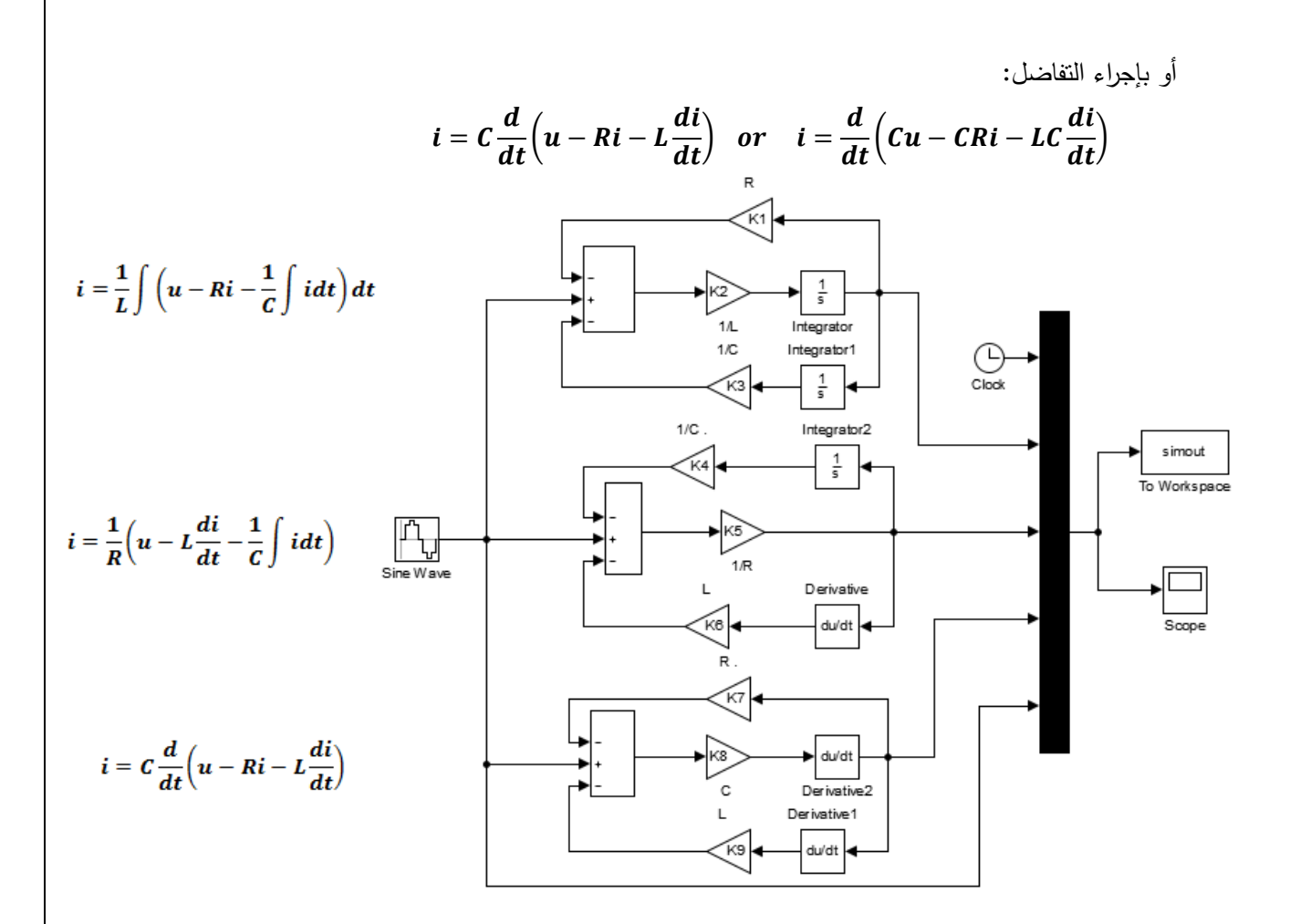

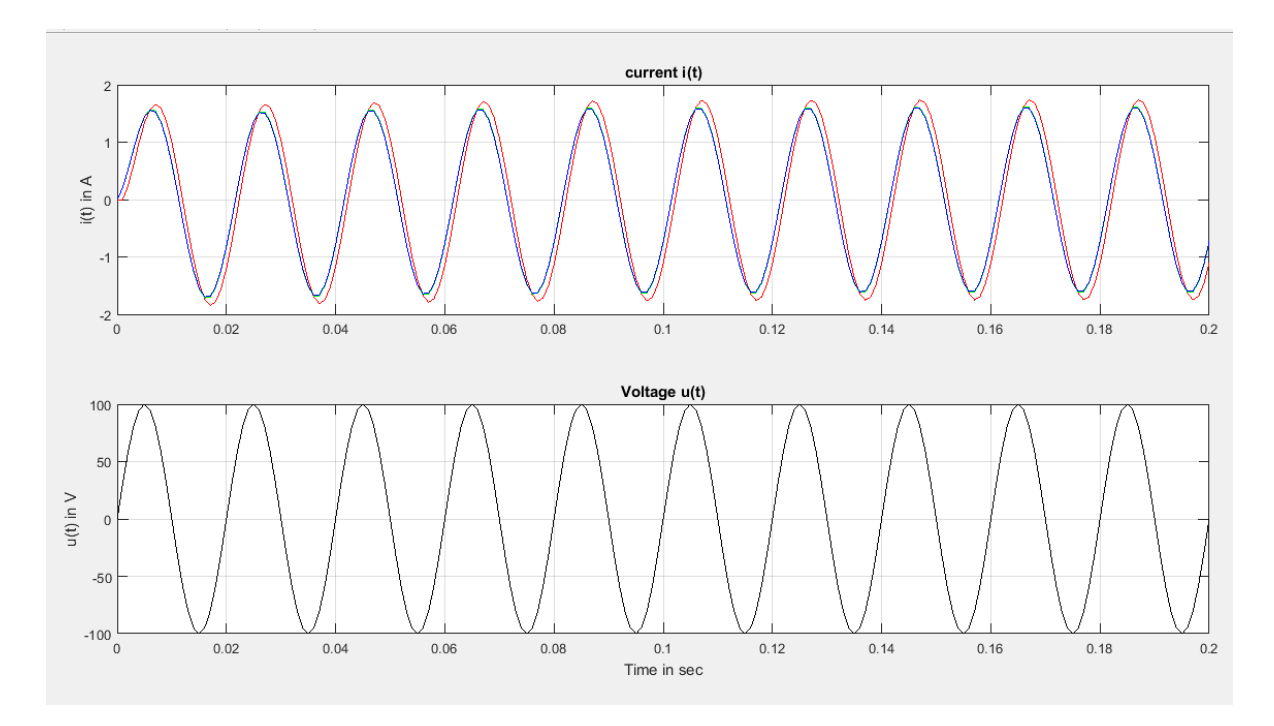

%M-file for RLC circuit simulation %input parameters and initial conditions %and plot results of simulation

```
R=50; L=0.1; C=1000e-6;
f=50; w=2*pi*f; Vac=100;
K1=R; K2=1/L; K3=1/C;
K4=1/C; K5=1/R; K6=L;
K7=R; K8=C; K9=L;
vCo=0; iLo=0; tstop=0.2;
disp('run simulation, type "return" when ready to return')
keyboard
subplot(2,1,1)plot(simout(:,1), simout(:,2),'r',simout(:,1),...
simout(:,3),'g',simout(:,1), simout(:,4),'b')
title('current i(t)')
ylabel('i(t) in A')
grid
subplot(2, 1, 2)plot(simout(:,1), simout(:,5),'k')title('Voltage u(t)')
ylabel('u(t) in V')
grid
xlabel('Time in sec')
% ---------------------------------------
phiurad=0;
phi_rad=phiurad-atan((w*L-1/(w*C))/R)
phi_deg=phi_rad*180/pi
% ---------------------------------------
phiurad=0;
```
phi\_deg=acos(R/sqrt(R^2+(w\*L-1/(w\*C))^2))\*180/pi

**مثال)2(**: النمذجة والمحاكاة لدارة تفرعية RC//RL

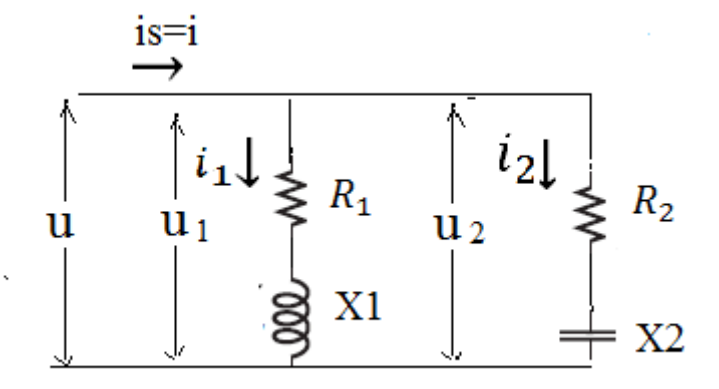

$$
R_1 = 3 \Omega, R_2 = 4 \Omega,
$$
  

$$
X_1 = 4 \Omega, X_2 = 3 \Omega,
$$
  

$$
f = 50 \text{ Hz}, \omega_e = 2\pi f, u = 70 \sin(\omega_e t).
$$

ا**لمطلوب:** 

وضع مخطط المحاكاة اللازم لحساب قيم التيارات  $i_S$  ,  $i_1$  ,  $i_2$  والتوتر  $u$  باستخدام بيئة  $(1\,$ *Matlab/Simulink*

2( كتابة ممف ق ارءة المعطيات واظهار النتائج.

**الحل:**

$$
Z_1 = R_1 + j(X_1) = 3 + j4
$$
  
\n
$$
Z_2 = R_2 - j(X_2) = 4 - j3
$$
  
\n
$$
Z_{eq} = \frac{Z_1 * Z_2}{Z_2 + Z_1} = 3.50 + j0.5 = R_{eq} + jX_{eq}
$$

ذات طبيعة تحريضية.

$$
\mathbf{u} = R_{eq}i_s + L_{eq}\frac{di_s}{dt}
$$

 $i_{\rm s}$  ومنه معادلة التيار الكلي  $i_{\rm s}$  المار في الدارة:

$$
i_s = \frac{1}{L_{eq}} \int \left( u - R_{eq} i_s \right) d
$$

أو

$$
i_s = \frac{1}{R_{eq}} \left( u - L_{eq} \frac{di_s}{dt} \right)
$$

 $\mathbf{u} = \mathbf{u}_1 = \mathbf{u}_2$  باعتبار

النيار المار في الفرع الأول:

$$
u = R_1 i_1 + L_1 \frac{di_1}{dt} \rightarrow \begin{cases} i_1 = \frac{1}{L_1} \int (u - R_1 i_1) dt \\ i_1 = \frac{1}{R_1} \left( u - L_1 \frac{di_1}{dt} \right) \end{cases}
$$

التيار المار في الفرع الثاني:

$$
\mathbf{u} = R_2 i_2 + \frac{1}{C} \int i_2 \, dt \rightarrow \begin{cases} i_2 = \frac{1}{R_2} \left( u - \frac{1}{C} \int i_2 \, dt \right) \\ i_2 = C \frac{d(u - R_2 i_2)}{dt} \end{cases}
$$

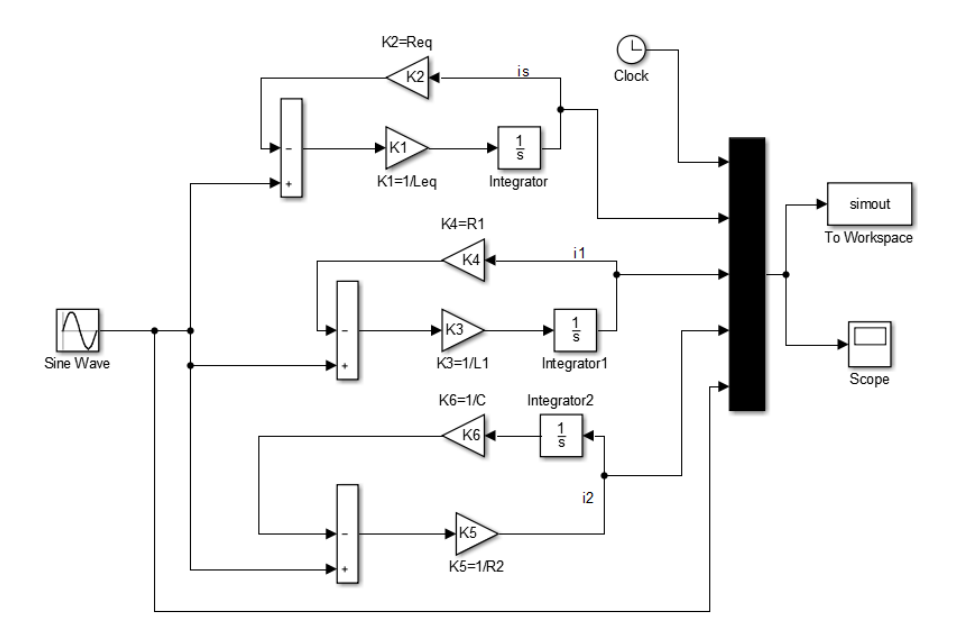

```
%M-file for RLC circuit simulation
%input parameters and initial conditions
%and plot results of simulation
R1=3; X1=4;R2=4; X2=3;
f=50; w=2*pi*f; Vac=70;
Z1 = R1 + X1 * i;Z2 = R2 - X2 * i;Zeq=(Z1*Z2)/(Z1+Z2);
Req=real(Zeq);
Xeq=imag(Zeq);
Leq=Xeq/w;
L1 = X1/w;C=1/(X2*w);
K1=1/Leq; K2=Req; 
K3=1/L1; K4=R1;
K5=1/R2; K6=C;
vCo=0; iLo=0; tstop=0.1;
disp('run simulation, type "return" when ready to return')
keyboard
subplot(4,1,1)
plot(simout(:,1), simout(:,2))
title('current is(t)')
ylabel('is(t) in A')
grid
subplot(4,1,2)plot(simout(:,1), simout(:,3))
title('current i1(t)')
ylabel('i1(t) in A')
grid
subplot(4,1,3)plot(simout(:,1), simout(:,4))
title('current i2(t)')
ylabel('i2(t) in A')
```
grid

subplot $(4,1,4)$ plot(simout(:,1), simout(:,5)) title('Voltage u(t)') ylabel('u(t) in V') grid xlabel('Time in sec') % ---------------------------------------

**مثال)3(** 

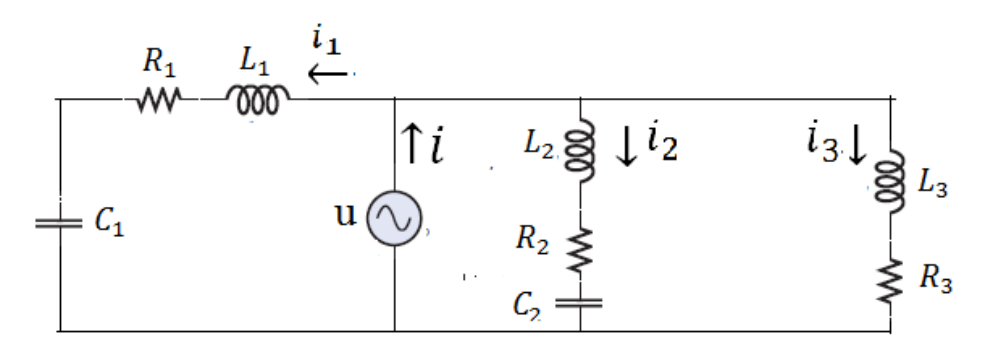

 $R_3 = R_2 = 4 \Omega$ ,  $R_1 = 8 \Omega$ ,  $L_2 = L_3 = 9.5 \text{ mH}$ ,  $L_1 = 31.5 \text{ mH}$  $C_1 = 159 \text{ }\mu\text{F}$ ,  $C_2 = 100 \text{ }\mu\text{F}$ ,  $C_3 = \infty \text{ }\mu\text{F}$  $f = 50$  Hz,  $\omega_e = 2\pi f$ ,  $u = U\sin(\omega_e t)$ ,

المطلوب:

$$
i
$$
,  $i_1$ ,  $i_2$ ,  $i_3$ 

- 2( وضع مخطط المحاكاة الالزم لحساب قيم التيارات والتوتر *u* باستخدام بيئة *Matlab/Simulink*
	- 3) كتابة ملف قراءة المعطيات واظهار النتائج.

**الحل:**

$$
u = u_1 = u_2 = u_3
$$
انىي: 
$$
\text{using } u = u_1 = u_2 = u_3
$$

**معادلة التيار في الفرع األول )معادلة التيار (**

$$
u = R_1 i_1 + L_1 \frac{di_1}{dt} + \frac{1}{C_1} \int i_1 dt \to i_1 = \frac{1}{L_1} \int \left( u - R_1 i_1 - \frac{1}{C_1} \int i_1 dt \right) dt
$$

**معادلة التيار في الفرع الثاني )معادلة التيار (**

$$
u = R_2 i_2 + L_2 \frac{di_2}{dt} + \frac{1}{C_2} \int i_2 dt \to i_2 = \frac{1}{L_2} \int \left( u - R_2 i_2 - \frac{1}{C_2} \int i_2 dt \right) dt
$$

**معادلة التيار في الفرع الثالث )معادلة التيار (**

$$
u = R_3 i_3 + L_3 \frac{di_3}{dt} \to i_3 = \frac{1}{L_3} \int (u - R_3 i_3) dt
$$

**معادلة التيار الكمي )معادلة التيار (**

 $i = i_1 + i_2 + i_3$ 

**طريقة ثانية:**

**استنتاج معادلة التيار الكمي في الفرعين الثاني والثالث )معادلة التيار (**

ايجاد الممانعة المكافئة لمفرعين الثاني والثالث:

$$
Z_2 = R_2 + j\left(L_2\omega_e - \frac{1}{\omega_e * C_2}\right) = 4 - j28.86
$$
  

$$
Z_3 = R_3 + j(L_3\omega_e) = 4 + j2.98
$$
  

$$
Z_{23} = \frac{Z_2 * Z_3}{Z_2 + Z_3} = R_{23} + jL_{23}\omega_e = 4.76 + j2.47
$$

ذو طبيعة تحريضية:

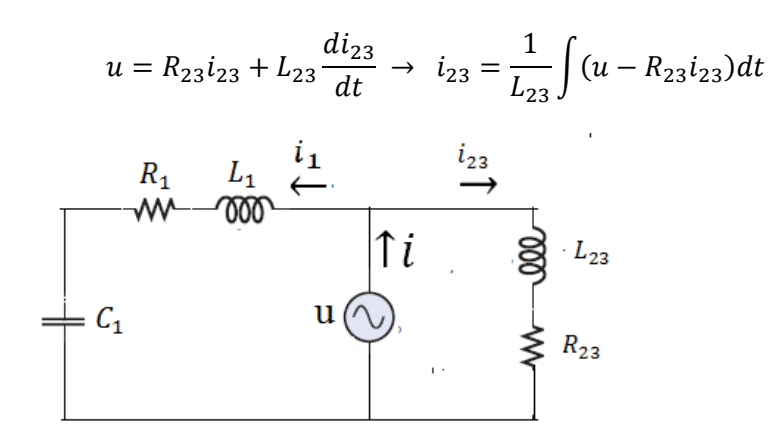

**معادلة التيار الكمي )معادلة التيار (**

$$
Z_1 = R_1 + j \left( L_1 \omega_e - \frac{1}{\omega_e * C_1} \right) = 8 - j10.14
$$
  

$$
Z_{23} = R_{23} + jL_{23} \omega_e = 4.76 + j2.47
$$
  

$$
Z_{eq} = \frac{Z_1 * Z_{23}}{Z_1 + Z_{23}} = 4.62 + j0.54 = R_{eq} + jL_{eq} \omega_e
$$

ذو طبيعة تحريضية:

$$
u = R_{eq}i + L_{eq}\frac{di}{dt} \rightarrow
$$
\n
$$
i = \frac{1}{L_{eq}}\int (u - R_{eq}i)dt \text{ or } i = \int \left(\frac{u}{L_{eq}} - \frac{R_{eq}}{L_{eq}}i\right)dt
$$
\n
$$
\frac{i}{\int \tilde{l}} \text{ as } L_{eq}
$$
\n
$$
u \bigotimes_{\tilde{R}} L_{eq}
$$
\n
$$
\bigotimes_{\tilde{R}} R_{eq}
$$

**معادلة التيار في الفرع األول )معادلة التيار (**

$$
u = R_1 i_1 + L_1 \frac{di_1}{dt} + \frac{1}{C_1} \int i_1 dt \rightarrow
$$
\n
$$
i_1 = \frac{1}{L_1} \int \left( u - R_1 i_1 - \frac{1}{C_1} \int i_1 dt \right) dt \quad \text{or} \quad i_1 = \int \left( \frac{u}{L_1} - \frac{R_1}{L_1} i_1 - \frac{1}{L_1 C_1} \int i_1 dt \right) dt
$$
\n
$$
(i_2 \quad \text{while} \quad (i_2 \quad \text{if } \frac{dz}{dt} \text{ is the same than } \frac{dz}{dt} \text{ is the same than } \frac{dz}{dt} \text{ is
$$

$$
u = R_3 i_3 + L_3 \frac{di_3}{dt} \to
$$
  

$$
i_3 = \frac{1}{L_3} \int (u - R_3 i_3) dt \quad or \quad i_3 = \int \left(\frac{u}{L_3} - \frac{R_3}{L_3} i_3\right) dt
$$

وضع مخطط المحاكاة اللازم لحساب قيم التيارات  $i$  ,  $i_1$  ,  $i_2$  ,  $i_3$  والتوتر  $u$  باستخدام بيئة  $(2$ *Matlab/Simulink*

-------------------------

الطريقة الثانية:

```
%M_File to simulation RLC//(RLC//LR)
R1=8; R2=4; R3=4;
L1=31.5e-3; L2=9.5e-3; L3=9.5e-3;
C1=159e-6;C2=100e-6; C3=inf;
f=50; w=2*pi*f; Vac=70;
X1=w*L1-1/(w*C1); X2=w*L2-1/(w*C2); X3=w*L3-1/(w*C3);
Z1=R1+X1*i; Z2=R2+X2*i ; Z3=R3+X3*i;
Z23=Z2*Z3/(Z2+Z3); R23=real(Z23); X23=imag(Z23); L23=X23/w;
Zeq=Z1*Z23/(Z1+Z23); Req=real(Zeq); Xeq=imag(Zeq); Leq=Xeq/w;
K1=R3/L3; K2=1/L3; K3=1/(C1*L1); K4=1/L1; K5=R1/L1;
K6=1/(L2*C2); K7=1/L2; K8=R2/L2; K9=1/Leq; K10=Req/Leq;
vCo=0; iLo=0; tstop=0.5;
disp('run simulation, type "return" when ready to return')
keyboard
subplot(5,1,1)plot(simout(:,1), simout(:,2),'k')title('current i3(t)')
ylabel('i3(t) in A')
grid
subplot(5,1,2)plot(simout(:,1), simout(:,3), 'r')title('current i1(t)')
ylabel('i1(t) in A')
grid
subplot(5,1,3)plot(simout(:,1), simout(:,4), 'c')title('current i2(t)')
ylabel('i2(t) in A')
grid
subplot(5,1,4)plot(simout(:,1), simout(:,5), 'k')
title('source current i(t)')
ylabel('i(t) in A')
grid
subplot(5, 1, 5)plot(simout(:,1), simout(:,6),'k')title('Voltage u(t)')
ylabel('u(t) in V')
xlabel('Time in sec')
grid
```
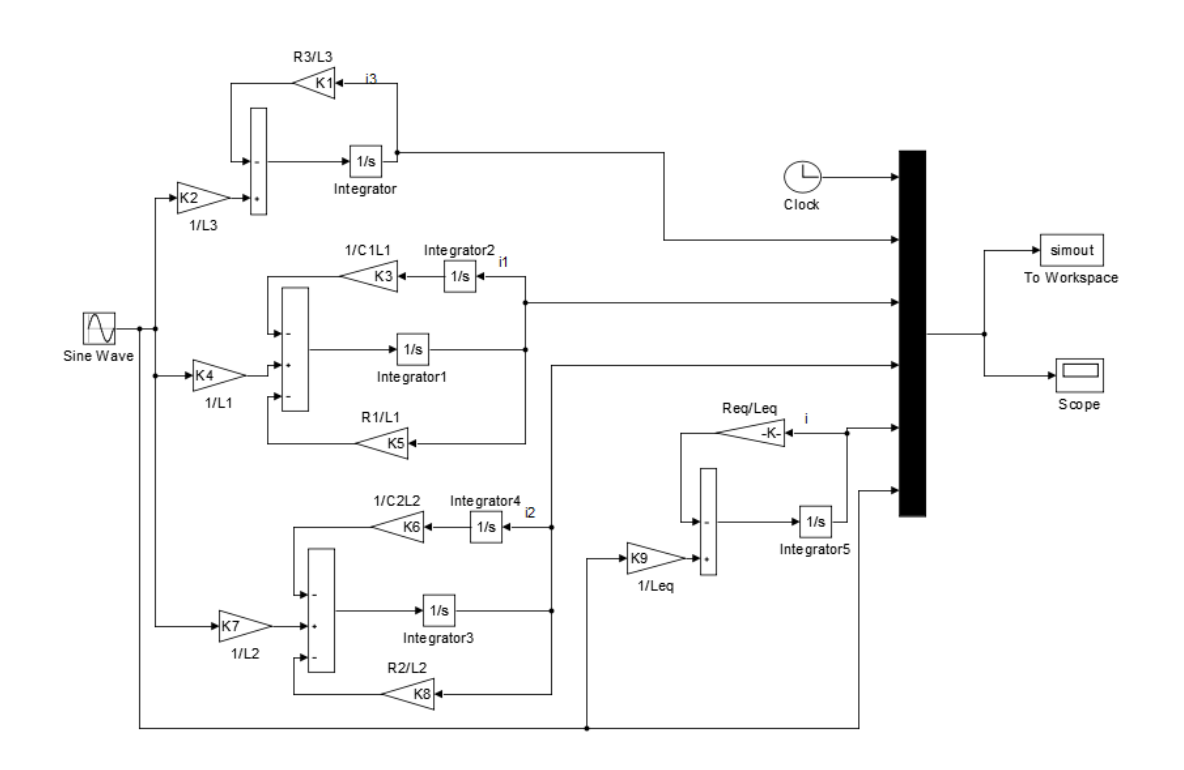

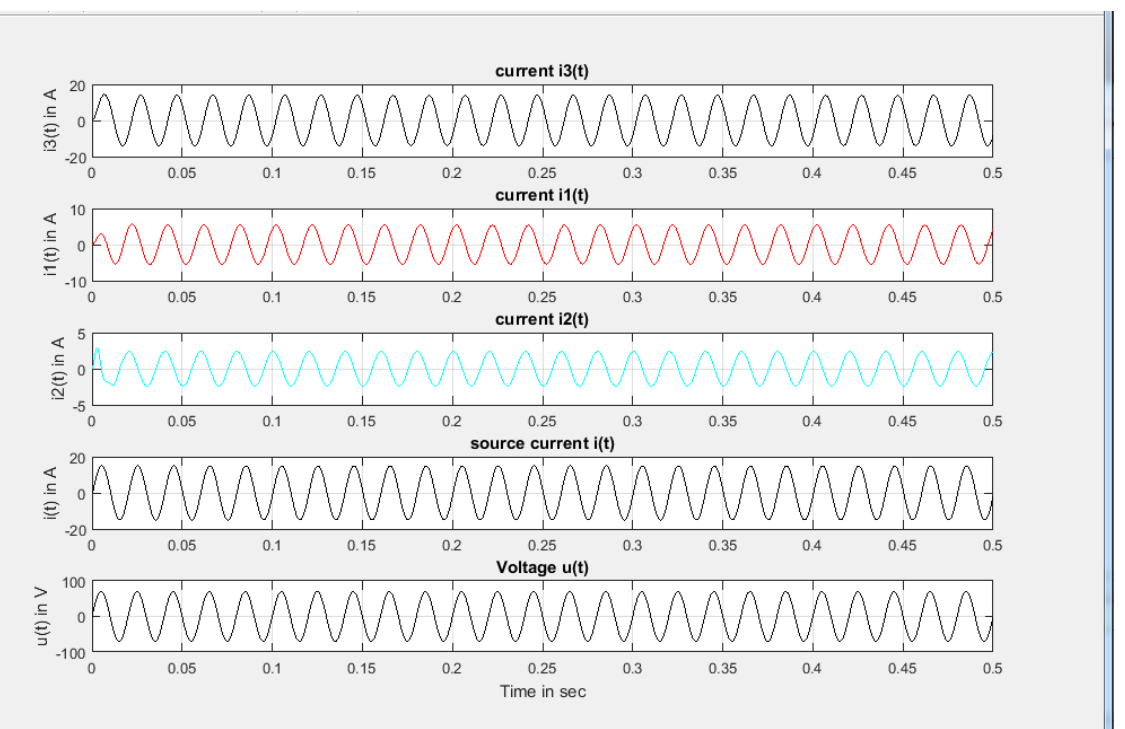